## **2024 !(** )

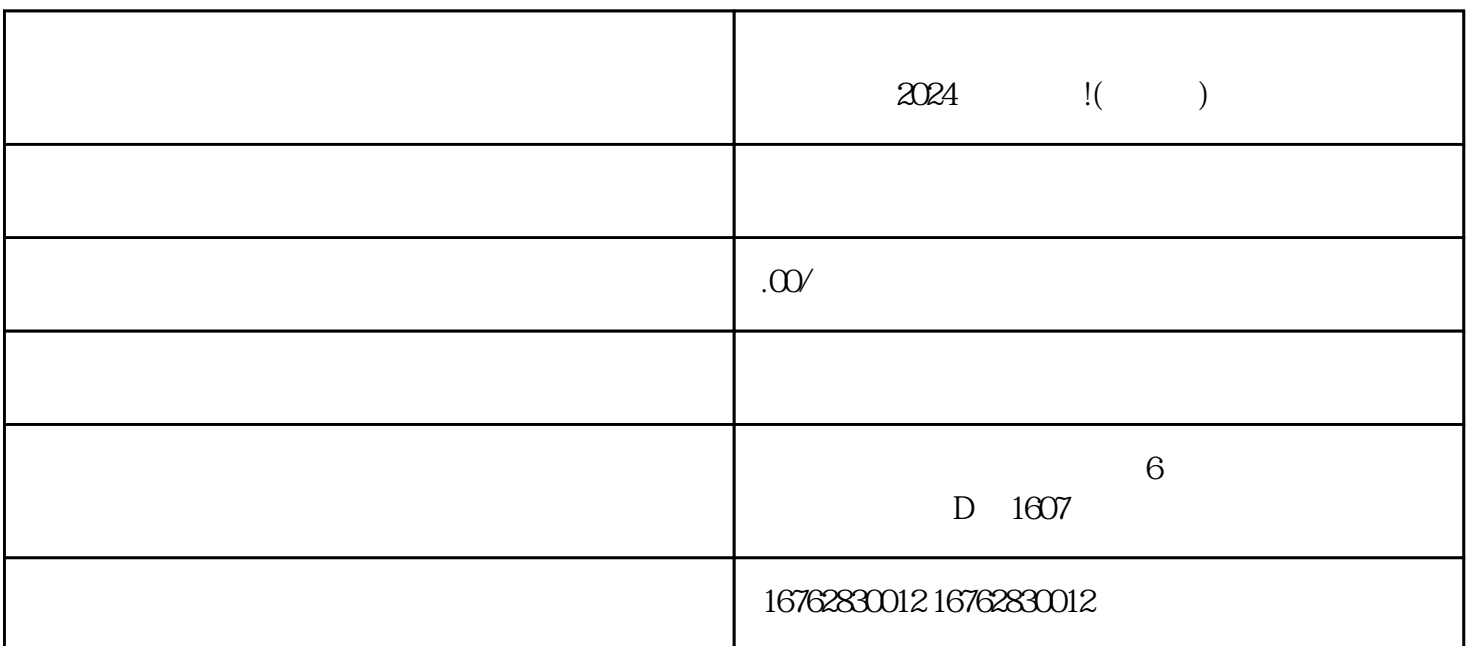

2024

在"店铺管理"中找到"开通新类目"选项 选择"书画字画"定向邀约类目,并按照页面指引填写相关信息

 $\lambda$ 024:  $\lambda$ 2024

约类目中,细节决定成败。我们建议您在报白2024的过程中,注重创造力与技巧的结合,尝试不同的表

2024